## $,$  tushu007.com

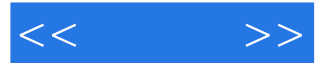

 $<<$  >>

- 13 ISBN 9787302215998
- 10 ISBN 7302215995

出版时间:2010-3

页数:465

PDF

更多资源请访问:http://www.tushu007.com

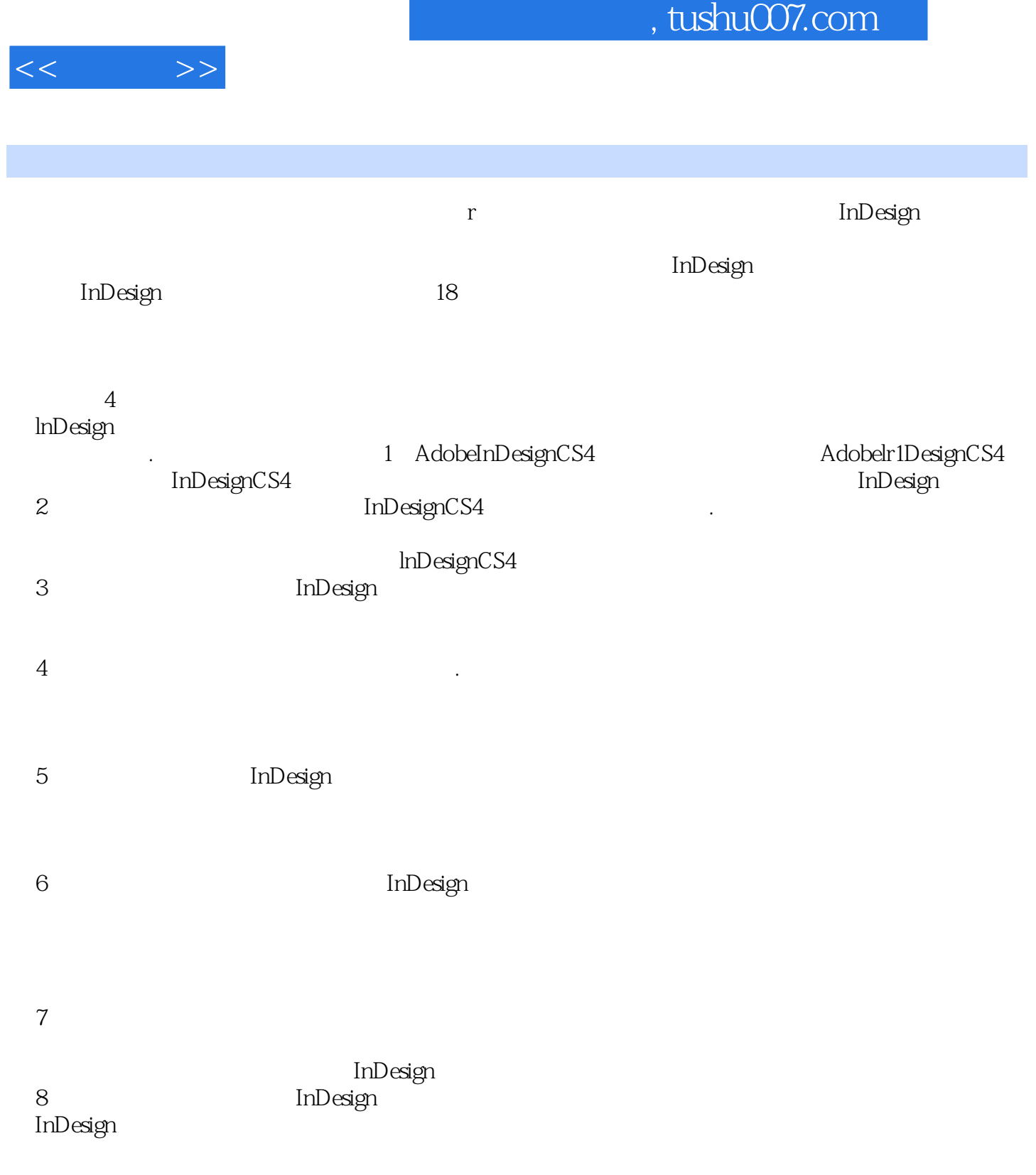

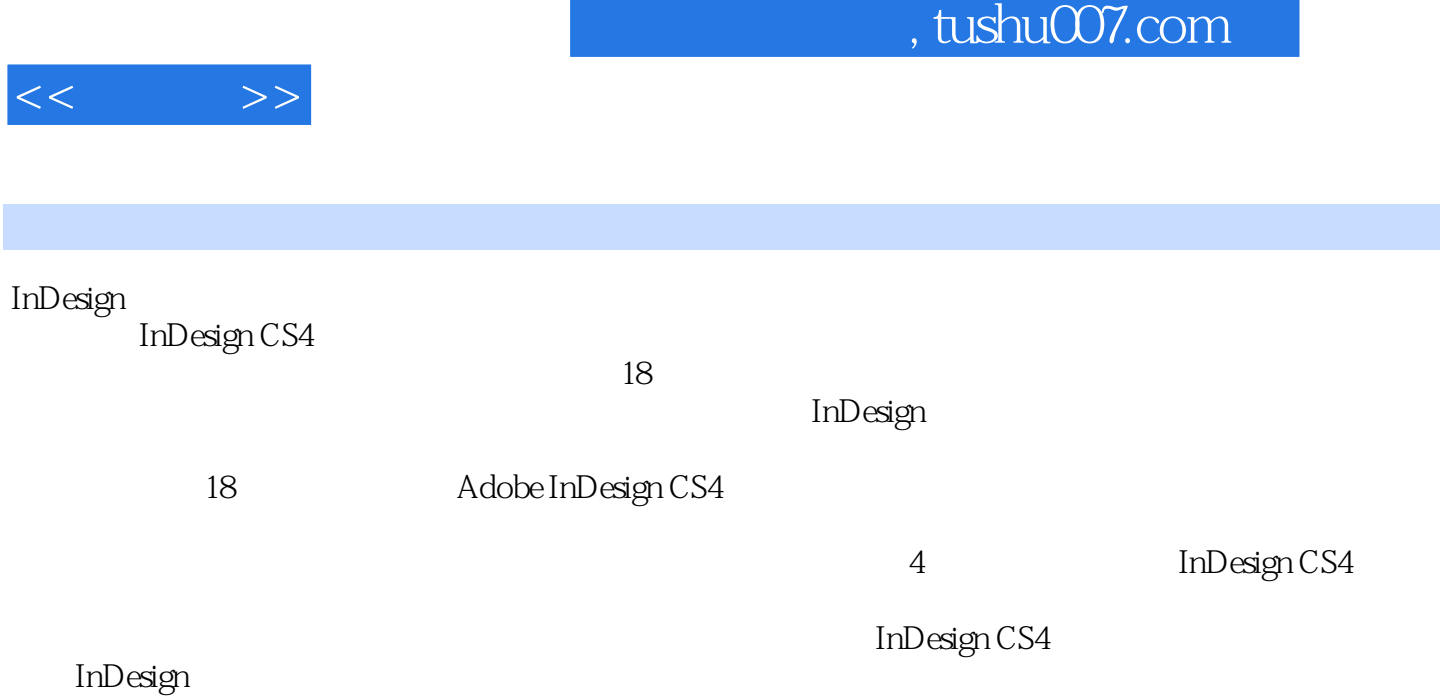

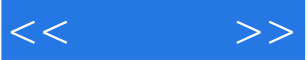

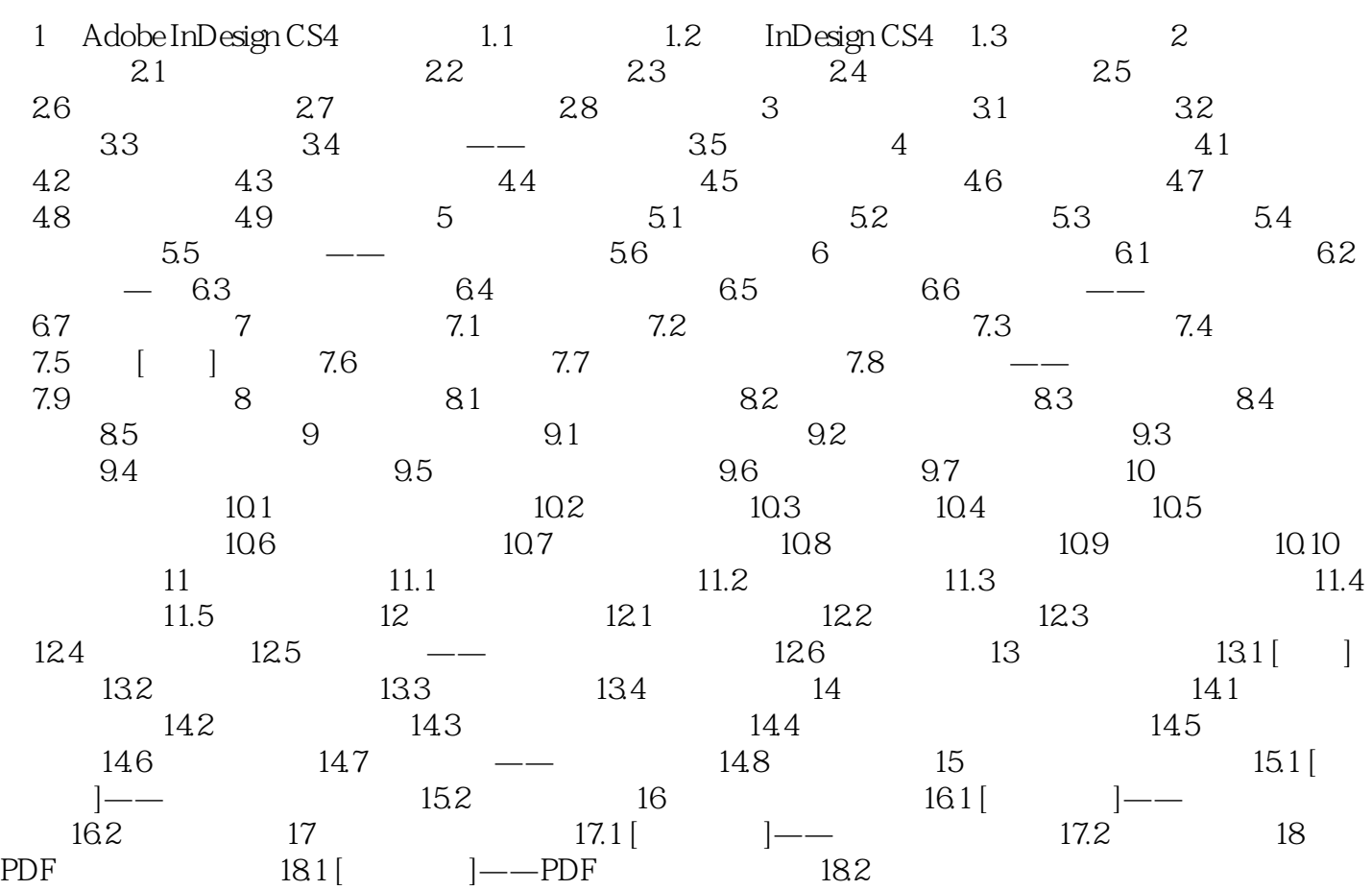

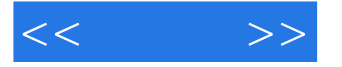

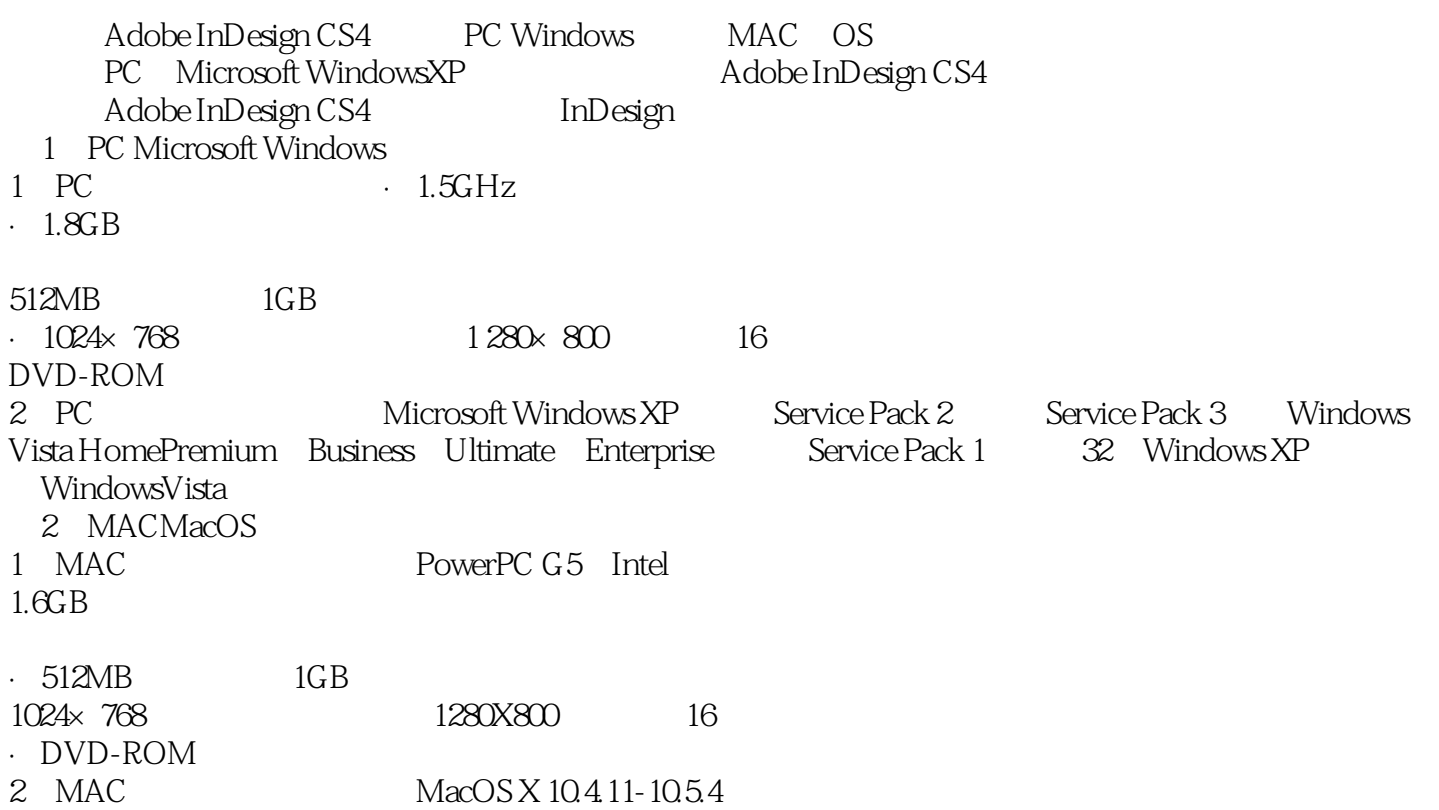

## $,$  tushu007.com

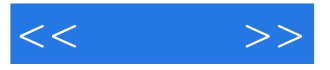

## : InDesign CS4

 $In$ Desgin CS4 $\,$ 50  $50$  $16$  30  $120$ 

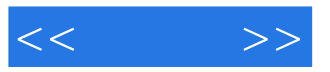

本站所提供下载的PDF图书仅提供预览和简介,请支持正版图书。

更多资源请访问:http://www.tushu007.com